## **Running the custom report utility**

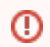

This page refers to functionality that has been removed from License Statistics.

The custom report utility gives you commands to generate a usage report (-usagereport), a user report (-userreport), a user group report ( usergroupreport), a host report (-hostreport), or a host group report (-hostgroupreport).

For information about creating user and host groups to be used with the user and host group reports, see [Groups.](https://docs.x-formation.com/display/LICSTAT/Groups)

When you run the xfcustomreport utility, it outputs both CSV and HTML files you can view in a browser. You run the utility from the directory where you want to place the output.

The custom report CSV file names are automatically preceded with "custom\_," for example, "custom\_my\_report.csv." You can open the CSV files in Microsoft Excel and use them in whatever ways you choose; for example, to create pie charts or other types of custom graphs.

The limit for number of individual entities (users/hosts, features, groups) included in the custom report HTML graphs is 25. Attempting to run a report with more than 25 entities with graphs enabled will fail to run. There is no limit to the number of entities that can be included in custom reports that do not includ e graph output. Therefore, if your report will include more than 25 entities, either apply a filter to limit the number of entities to be 25 or less or disable graph output, as detailed in the syntax description below.

For more about how to set up the custom report utility, see [Custom report utility.](https://docs.x-formation.com/display/LICSTAT/Custom+report+utility)